# **Server-2-Server - 3DS 1.0 Fallback**

In case the Access Control Server (ACS) of the cardholder's bank does not support any EMV 3DS protocol version (i.e. 2.0 or higher, see acsstartProt element of the versioningData object in the payment response will be **Null**. [3DS 1.0 Authentication](#page-0-0)

#### **Sequence Diagram**

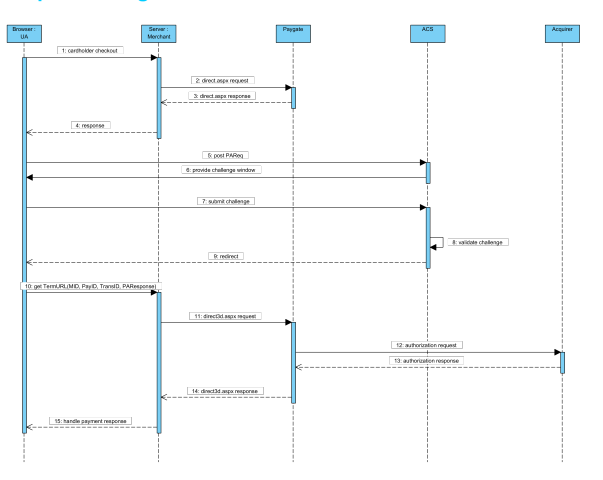

- <sup>o</sup> Data Elements
	- [transferred to the](#page-1-0)
- [TermURL](#page-1-0)

[Authorization](#page-1-1)

- <sup>o</sup> [Request Elements](#page-1-2)
- <sup>o</sup> [Response Elements](#page-2-0)

### <span id="page-0-0"></span>3DS 1.0 Authentication

In order to a 3DS 1.0 authentication request through the cardholder browser it is required to construct a form with the data elements provided in threeDS

The form fields that are sent to the ACS are listed in the table below:

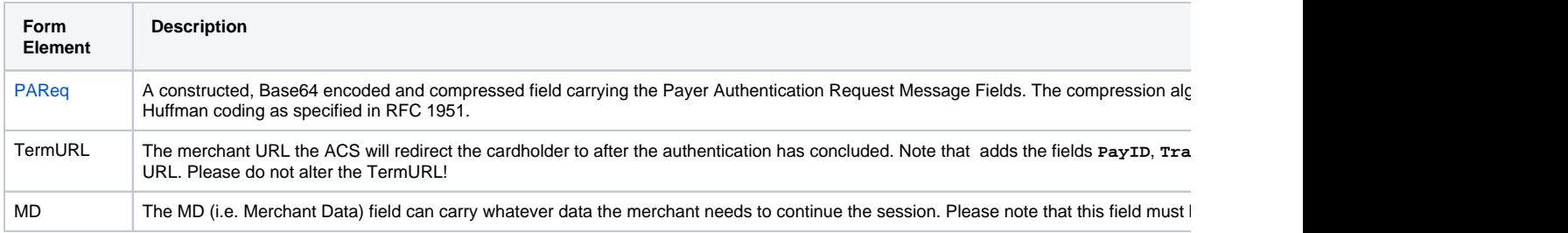

Sample: PAReq form passed through the Cardholder to the ACS URL

```
\lambdah+ml\lambda <head>
         <script language=\"javascript\">
            \leq! -
                 function sendpareq()
{ } document.pareq_form.submit();
 }
             // -->
         </script>
     </head>
     <body onload="javascript:sendpareq();">
        <form action="https://pit.3dsecure.net/VbVTestSuiteService/pit1/acsService/paReq?summary=ZTIwOWMwYmEtNTV
method="POST" name="pareq_form">
            <input type="hidden" name="PaReq" value="eJxVUst22jAO/RUfL7rpMZKFiO0dK4dXqAVOTmuSpjvVGsApfkSWA+TrK/F
/Q10Hy6ySebmJ3VV650Wu02hRSrGrSozdIzbuLYd0qxAnPzBrFXJYYtOIDTq5jN1aCIEioyzywkhILwh7gddnFD1JMVyv15HfYz2Xw8PwO75yuPT
gUqBYTPk4fR4+M+jdAzgEoRYG8zrXGRn+dFb/nzhdR1N+ccQXklIOsakutjpyF5tWVQKt2fKt1PSBkv993sqqoW13VHYlAbA7Ix0gPrUWN0Trkkv
/unBXt+n8ZAbAVIoZGbMSPaY4HjB4MuHQR9IKc4iMIOwX1KzXpnDLVtMfyU+BwA47sydzryfhiZHa4M8FCbM5kKY+U/DBKbjKfGD9PQQiAfC4zn1
/Zi+rn6rrJ20xWt4P49h6fiqw8rnxyo/8s74lQKwEuZyTXP6CQf/9kb8b1MvQ">
             <input type="hidden" name="TermUrl" value="http://localhost:40405/test/3DTermURL.aspx?
PayID=dc67820e15f049c9b6c1f0420729da8a&TransID=20180524-162741-084&MID=gustav">
             <input type="hidden" name="MD" value="Optional merchant session data">
        \epsilon/form>
     </body>
</html>
```
Once the authentication has been completed or the cancelled by the cardholder the ACS will redirect the cardholder through the cardholder's browser to tl request.

The Payer Authentication Response (**PaRes**) will be transferred via **HTTP POST** method while **MID**, **PayID** and **TransID** are sent in the HTTP query string (i.e. **HTTP GET**).Λ

#### <span id="page-1-0"></span>**Data Elements transferred to the TermURL**

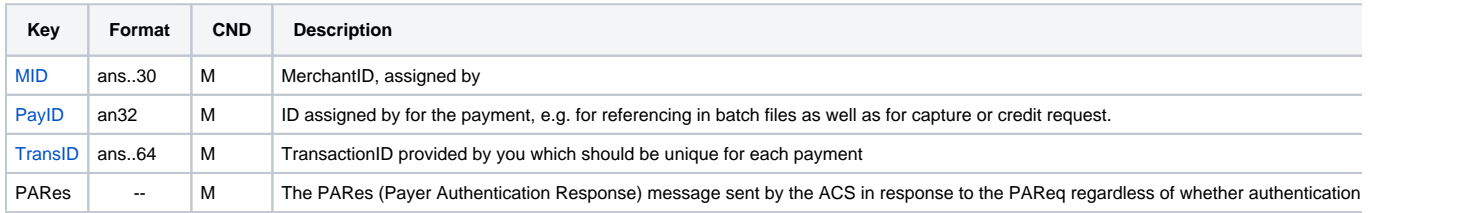

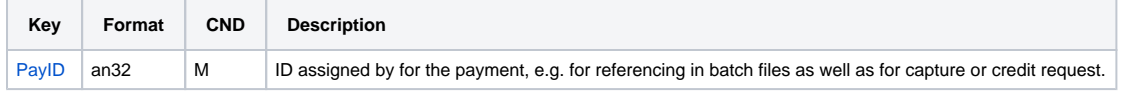

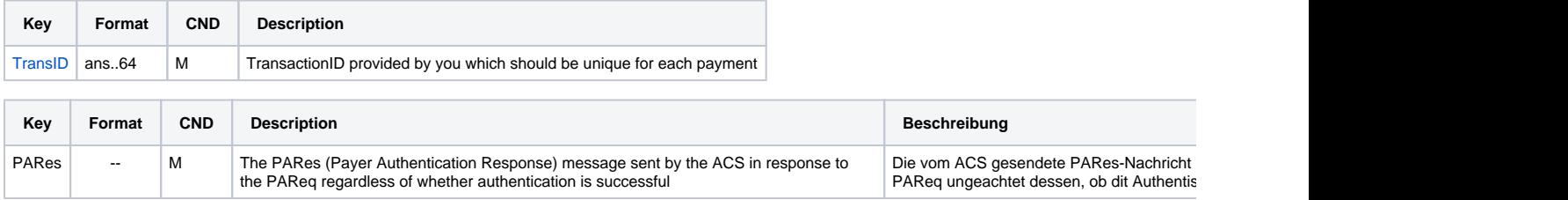

### <span id="page-1-1"></span>Authorization

<span id="page-1-2"></span>In order to authorize an 3DS 1.0 authenticated payment you must POST the parameter as listed in the table below unencrypted to direct3d.aspx. The res

## Request Elements

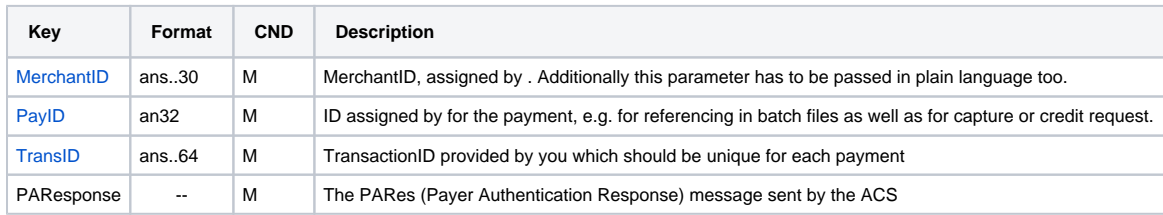

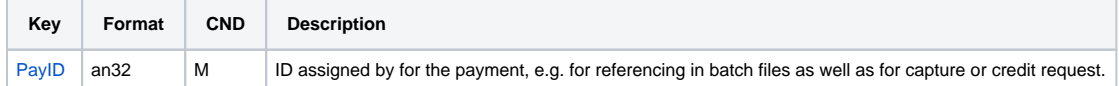

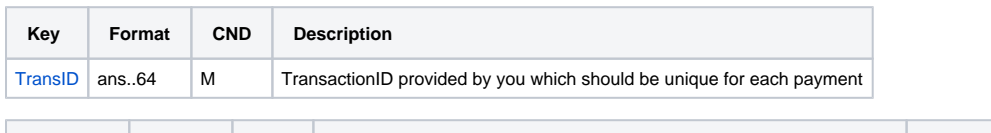

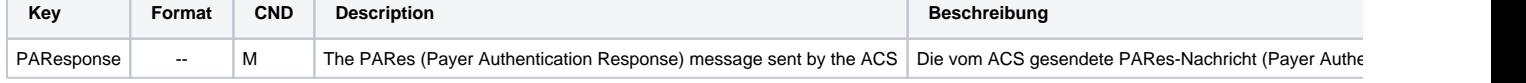

## <span id="page-2-0"></span>Response Elements

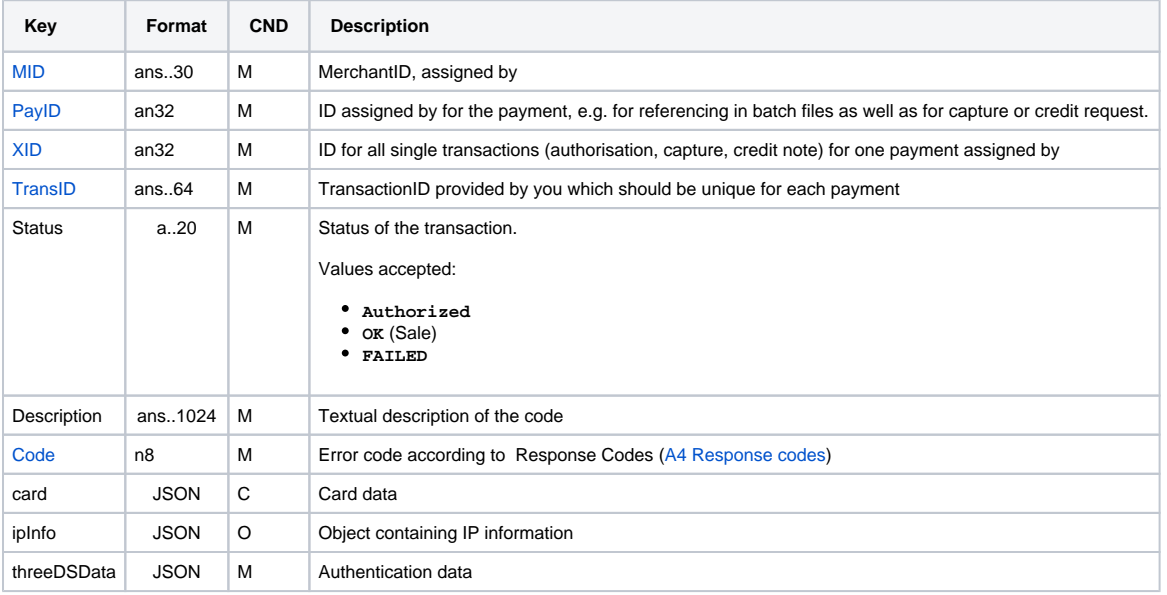

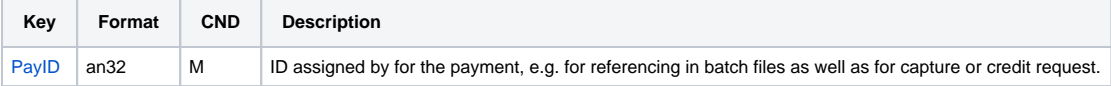

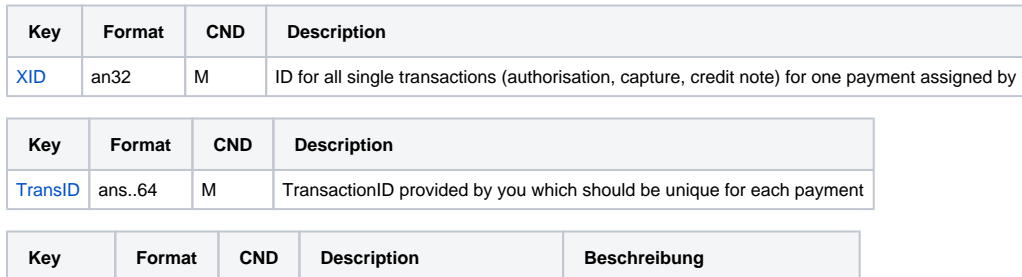

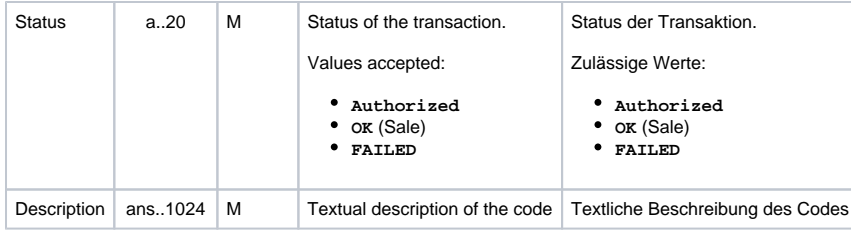

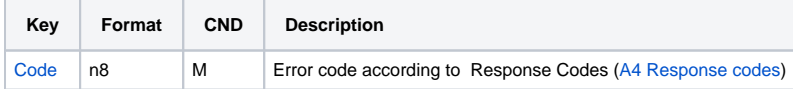

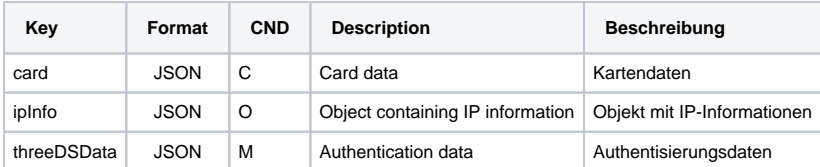